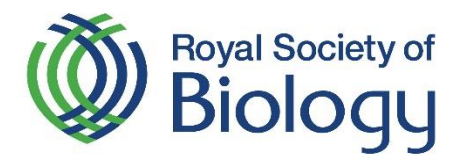

# Registering for the Biology Challenge

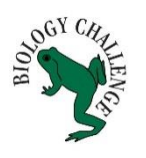

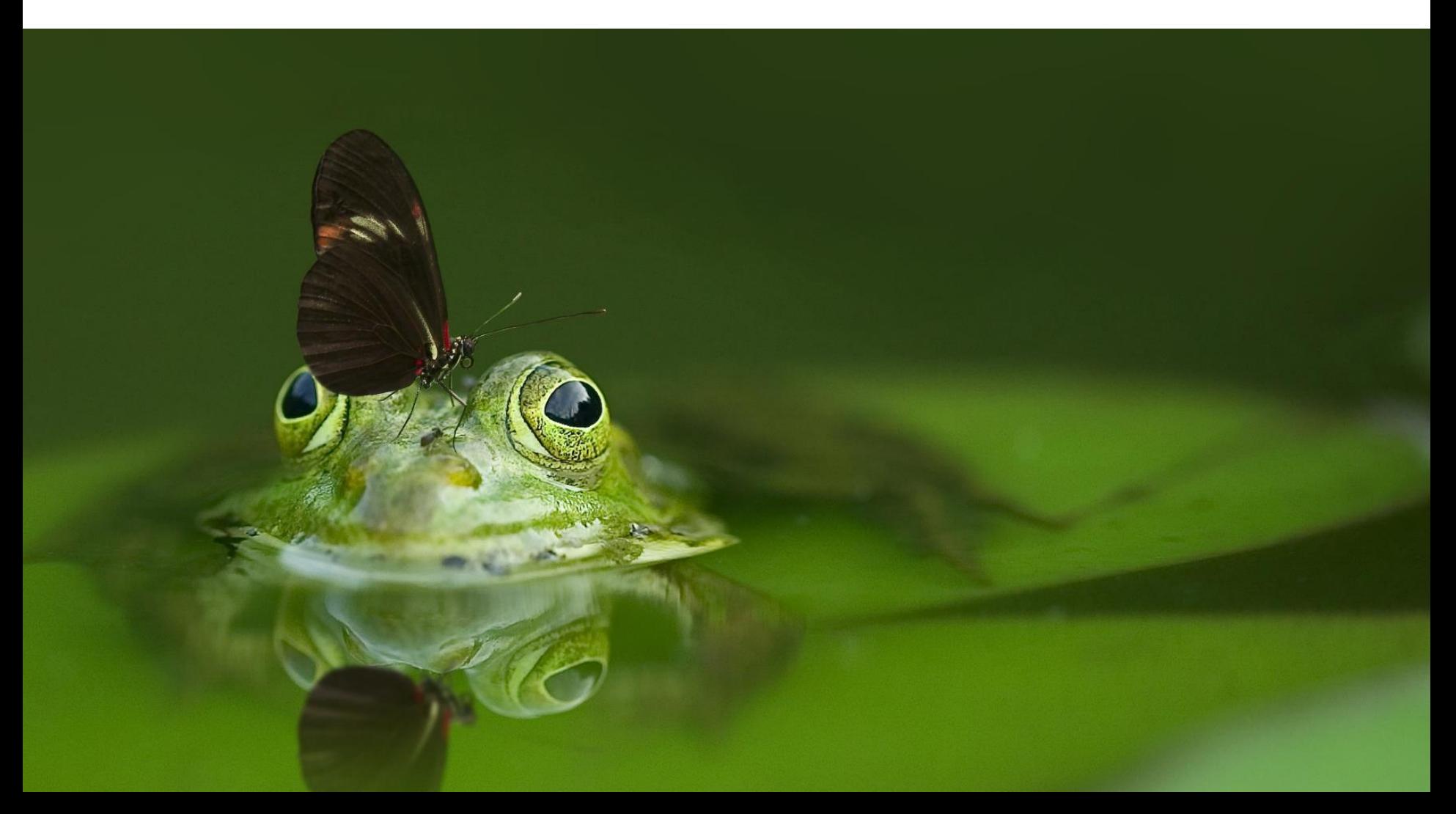

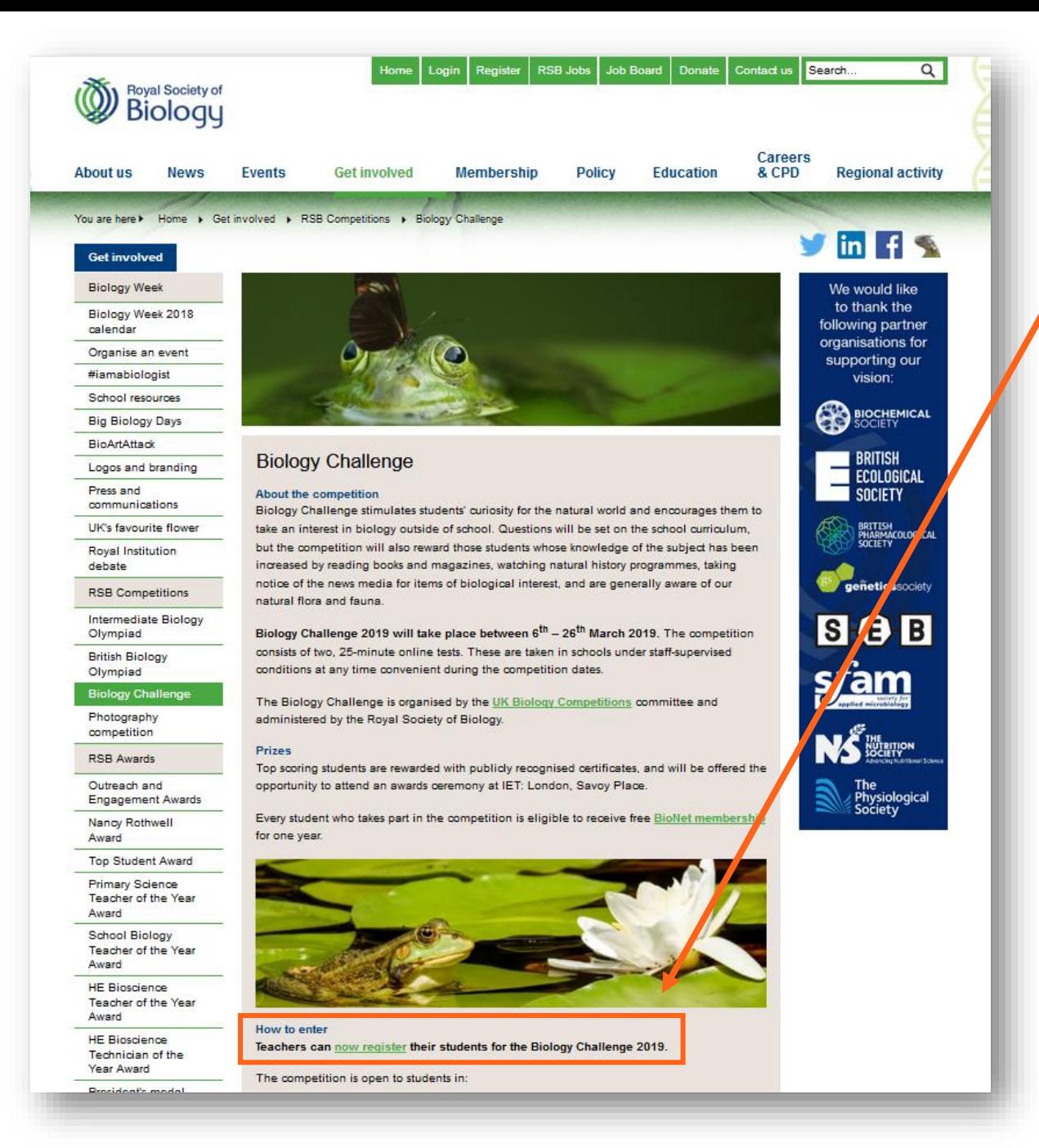

1. Visit [www.rsb.org.uk/challenge](http://www.rsb.org.uk/challenge)

2. Click on the link register their students on the Biology Challenge webpage.

> OR visit [https://my.rsb.org.uk/item.p](https://my.rsb.org.uk/item.php?competitionid=26) hp?competitionid=26 directly.

The competition is open to all students aged 13 - 15 years old (Y9 and Y10 in England and Wales, and equivalent year groups worldwide).

#### Your Registration

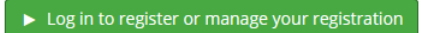

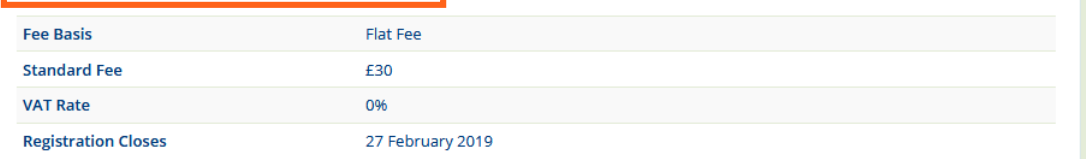

## $3<sub>1</sub>$ Login using your email address and the password you use for your Royal **Society of Biology** mySociety account.

If you do not have a mySociety account, you can create one for free to register your school for this competition. Forgotten passwords can be reset if needed.

#### Terms

Only members of staff at a school may register their students to take part i By completing your school's registration you confirm that:

1. you are authorised to register your school to take part 2. you agree to ensure payment of any fees required (summarised belov 3. you understand that non-payment of fees will prevent your school's s 4. you have formally arranged parental consent for the participation of a

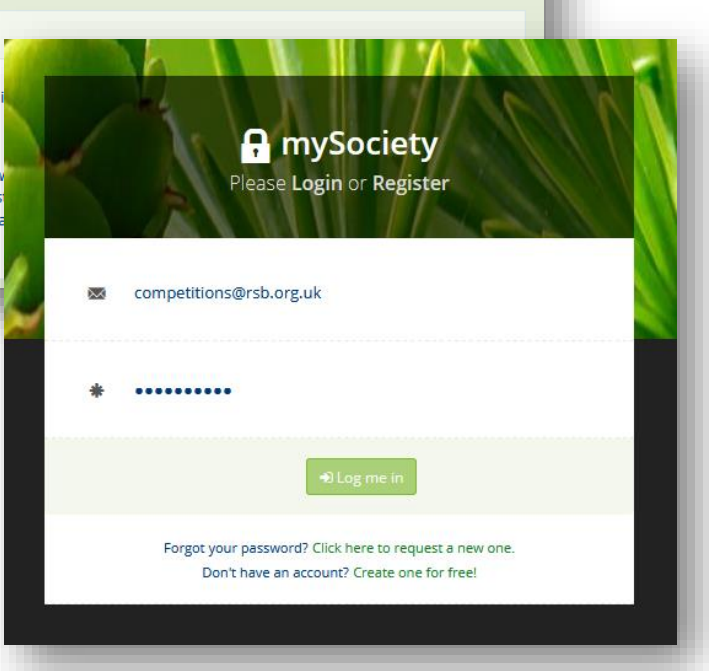

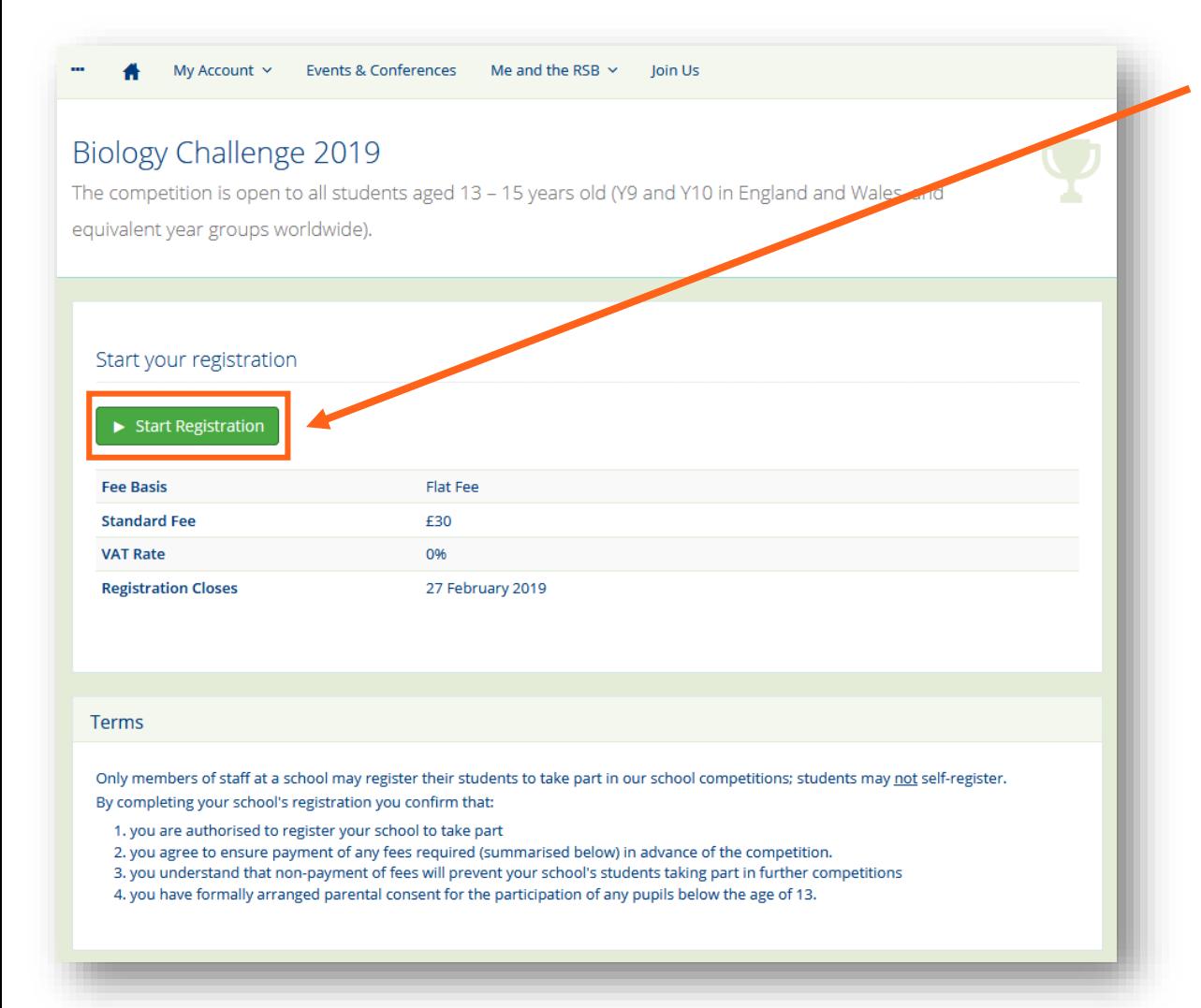

4. Once you have logged in, you will be able to start your registration.

The competition is open to all students aged 13 - 15 years old (Y9 and Y10 in England and Wales, and equivalent year groups worldwide).

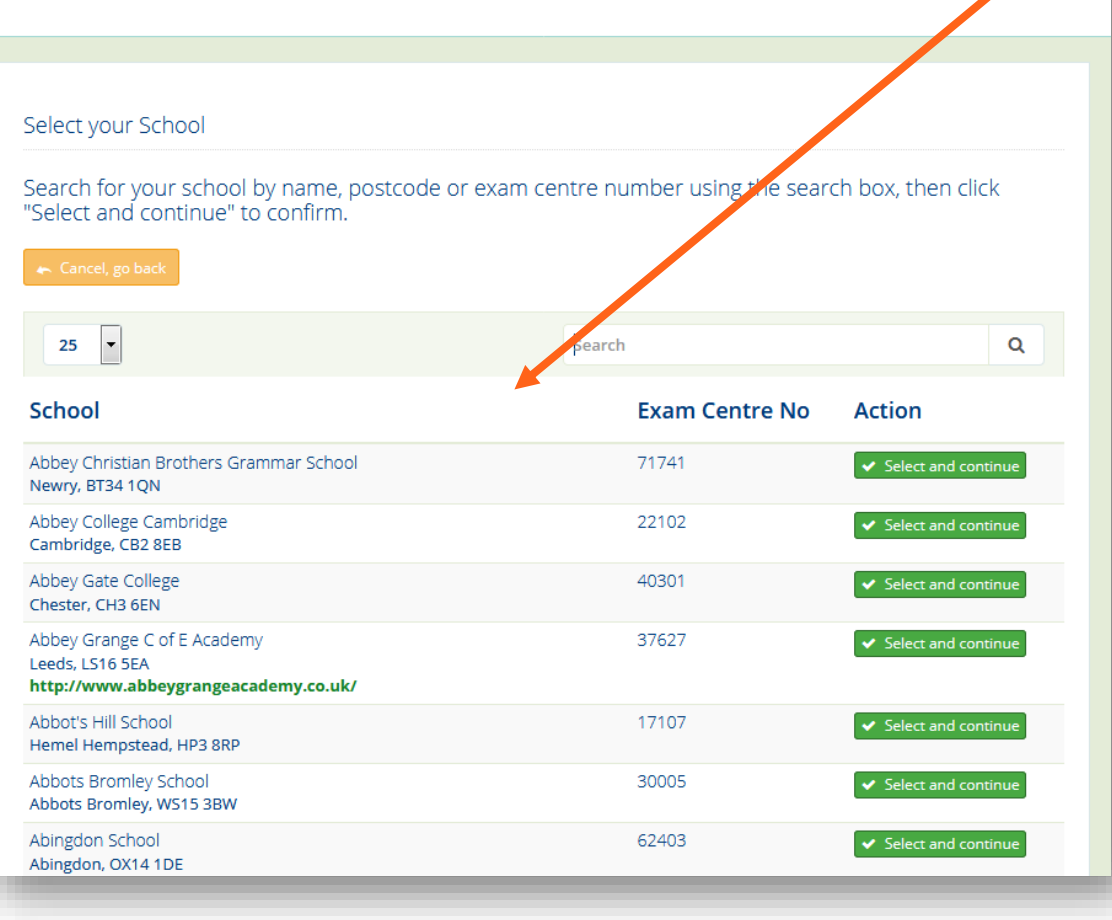

5. Select and confirm your school from the list.

> If your school is not on our list or is on the list with inaccurate details please email [Raghav Selvam](mailto:competitions@rsb.org.uk?subject=Biology Challenge registration) with your school's name, address and exam centre number.

The competition is open to all students aged 13 - 15 years old (Y9 and Y10 in England and Wales, and equivalent year groups worldwide).

### Complete your Registration

By completing your school's registration you confirm you are authorized to register your school to take part and agree to pay any fees required, in advance of the competition. (Only members of staff at a school may register their students to take part in our school competitions.)

You also confirm that you have formally arranged parents consent for the participation of any pupils below the age of 13.

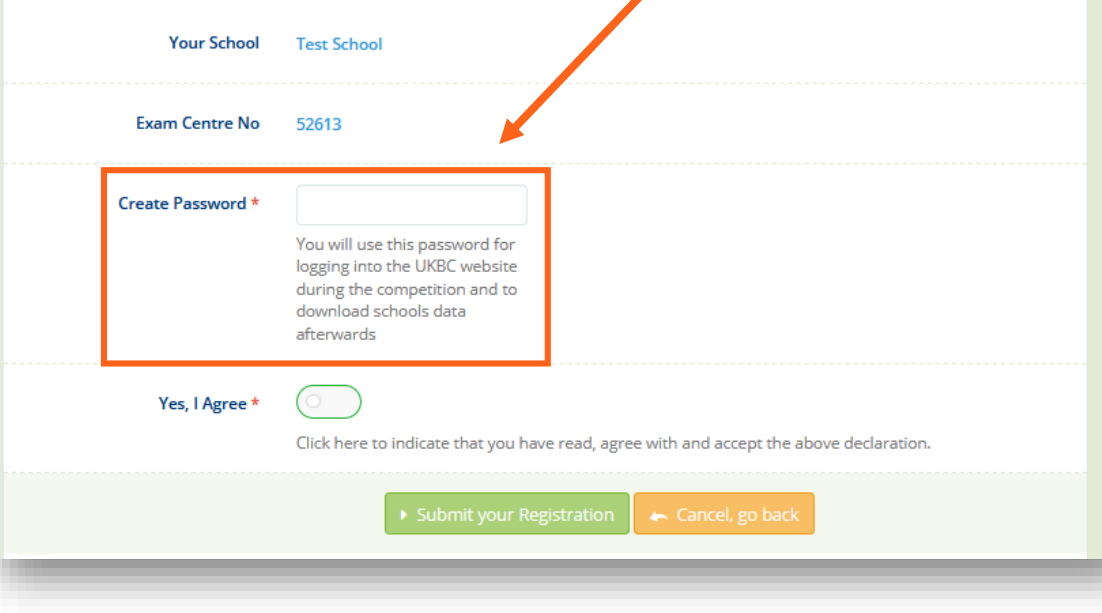

Next, create a password. 6. You will use this password to log into the competition website - therefore please create something that is memorable.

> (Please note: you will only access to the competition website during the competition dates.)

The competition is open to all students aged 13 - 15 years old (Y9 and Y10 in England and Wales, and equivalent year groups worldwide).

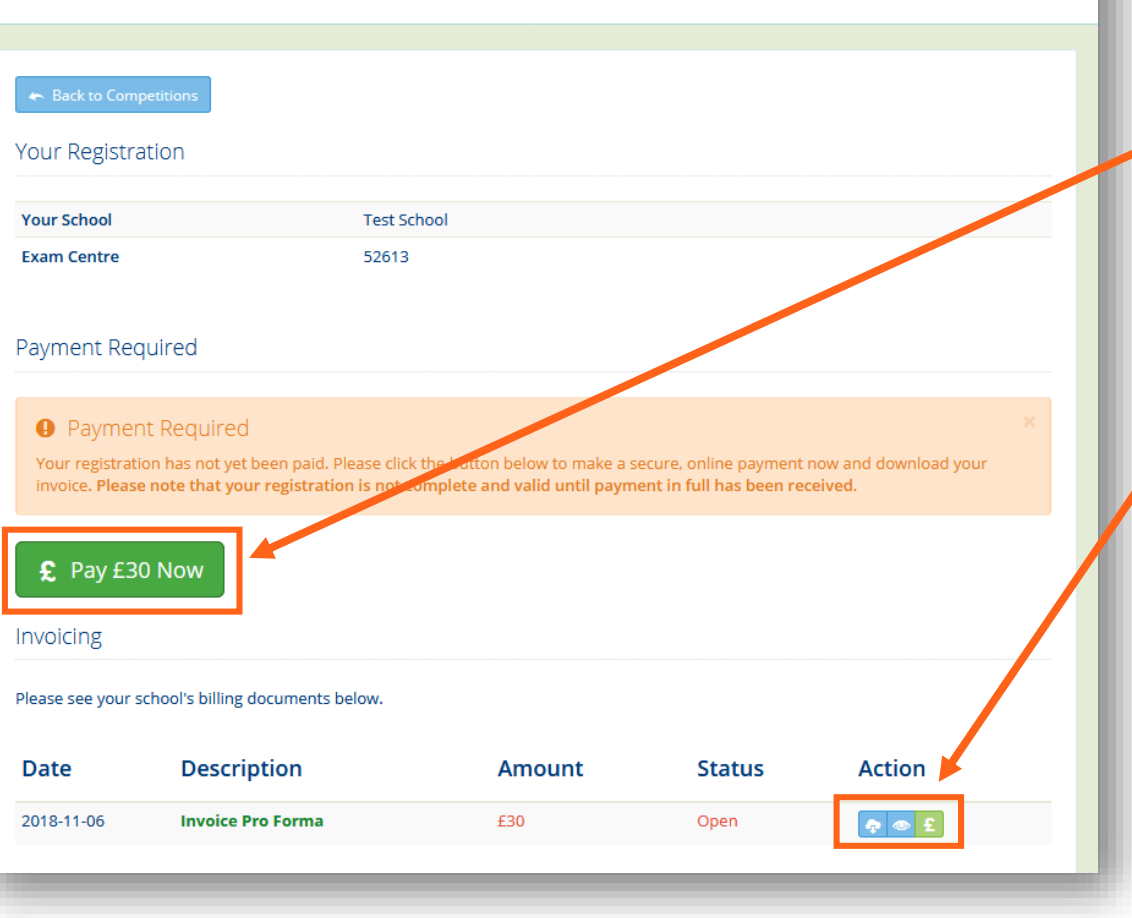

7. Finally, you will be able to pay for your school's participation fee for the competition.

> You will be able to pay your school's participation fee for the competition online using a credit or debit card.

You can also download an invoice for your records.